**CIENCIA** Y **TECNOLOGÍA AERONAUTICA** 

## El Proceso Formativo en el Mantenimiento Aeronáutico

## "No hay que temer a la competencia sino a nuestra propia incompetencia" Miguel Angel Cornejo

 $\overline{\phantom{a}}$ n la actualidad la Fuerza Aérea se ha comprometido a ser mas competitiva y mostrar a la población Colombiana que posee una alta calidad para el cumplimiento de su misión constitucional. La anterior situación ha conllevado a la adquisición y modernización del equipo aeronáutico con el objetivo de lograr un mejor alistamiento y gran eficiencia en el desarrollo de las operaciones aéreas.

Como parte de este compromiso y teniendo en cuenta los temas de hoy, acerca de la globalización, el manejo de nuevas tecnologías y en fin, todo lo que está caracterizando este mundo super moderno, aparece como una alternativa de progreso y acercamiento a cada una de estas condiciones, la formación y capacitación en Mantenimiento Aeronáutico, la cual ha venido transcendiendo en forma gracual y progresiva.

El proyecto educativo y las estrategias pedagógicas han cambiado sustancialmente, ahora además de conocer físicamente un motor a reacción. de apreciar los diferentes sistemas propios de una aeronave, distinguir sus accesorios y saber como funcionan, los alumnos de la Tecnología

**TS. ALBERTO BARÓN CRUZ** JEFE TECNOLOGÍA DE MANTENIMIENTO **AERONÁUTICO ESUFA** 

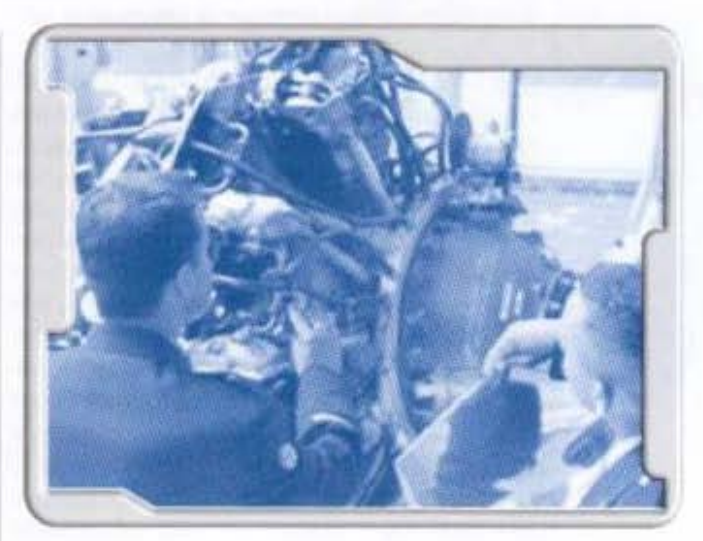

en Mantenimiento Aeronáutico, perciben la calidad en su proceso formativo pues se sienten en la capacidad de determinar fallas partiendo de los conocimientos previos de la Termodinámica y Mecánica de Fluidos, de analizar volúmenes de sólidos mediante operaciones básicas del Cálculo Integral, de deducir el comportamiento de un cuerpo en reposo usando la Mecánica de Sólidos, de calcular el comportamiento de una aeronave en vuelo a través de la Aerodinámica.

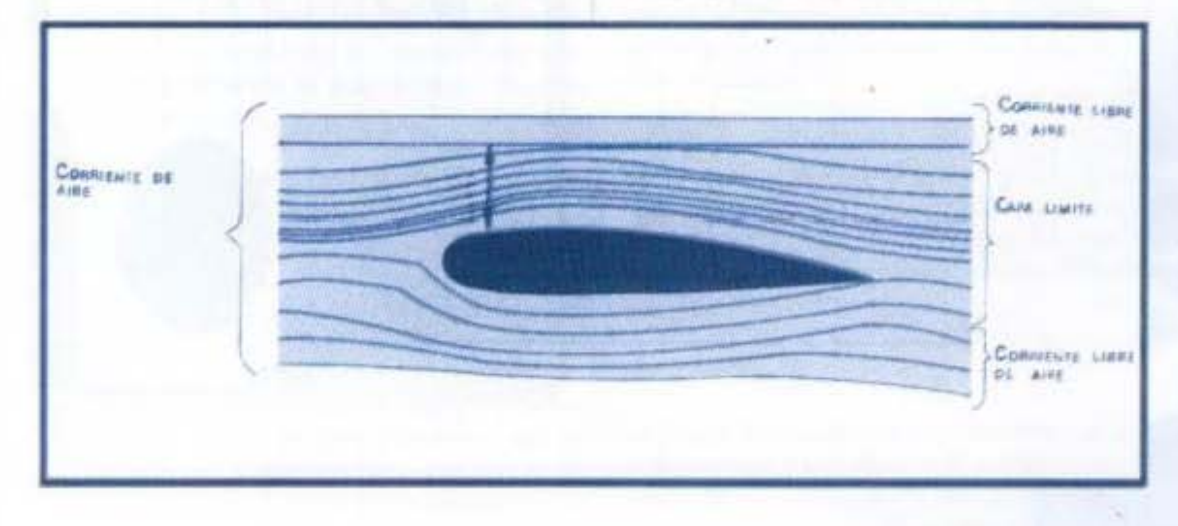

21

Las articulaciones, como puede apreciarse entre las asignaturas del núcleo científico con aquellas de la parte específica concerniente al Mantenimiento Aeronáutico se han diseñado por la comunidad académica de forma tal que se establezca un bloque educativo eficaz no sólo del programa tecnológico sino para el alumno, quien resulta ser el producto final de todo este proceso.

Pero la Tecnologia en Mantenimiento Aeronáutico, apovándose en las políticas del Comando Fuerza Aérea, Jefatura de Operaciones Logísticas. Jefatura de Educación Aeronáutica y Dirección de la Escuela de Suboficiales, quiso ir más allá y logró plantear un esquema de transversalidad mediante las materias generadas desde el núcleo de gestión y desarrollo, asignaturas que sin lugar a dudas marcan la diferencia con respecto a las anteriores promociones de Suboficiales egresados: donde se puede observar un Inglés más exigente pensando en la clara concepción de que las aeronaves al servicio de la Fuerza Aérea, en su mayoría, poseen toda su documentación técnica en este idioma, así mismo se consolidan unas asignaturas que forman y quían el proceso investigativo, con el fin de estimular esa curiosidad del alumno en el sentido de mejorar procesos y buscar soluciones a problemas inherentes al Mantenimiento Aeronáutico, también otras asignaturas humanisticas que sensibilizan a nuestro alumno con respecto a suentorno dan la puntada final a la sinergia educativa que se trazó para esta especialidad tan representativa en la Fuerza Aérea Colombiana.

Todos los esfuerzos planteados anteriormente. tienen como única y vital importancia brindar a toda la Institución, como expresa la misión de la Escuela: "Lin Suboficial formado integralmente que participe activamente en las operaciones aéreas", al entregar ese ser integro y comprometido con todas las actividades de su quehacer profesional, se habrá dado un paso importante en el desarrollo no sólo de la Institución sino del País.

La doctrina de la Tecnologia en Mantenimiento Aeronáutico, inicia desde el momento en que el alumno se integra en el segundo semestre al programa y desde ese instante analiza, observa y busca su competitividad, esto se hace manifiesto cuando escucha la frase 'No hay que temer a la competencia sino a nuestra propia incompetencia".

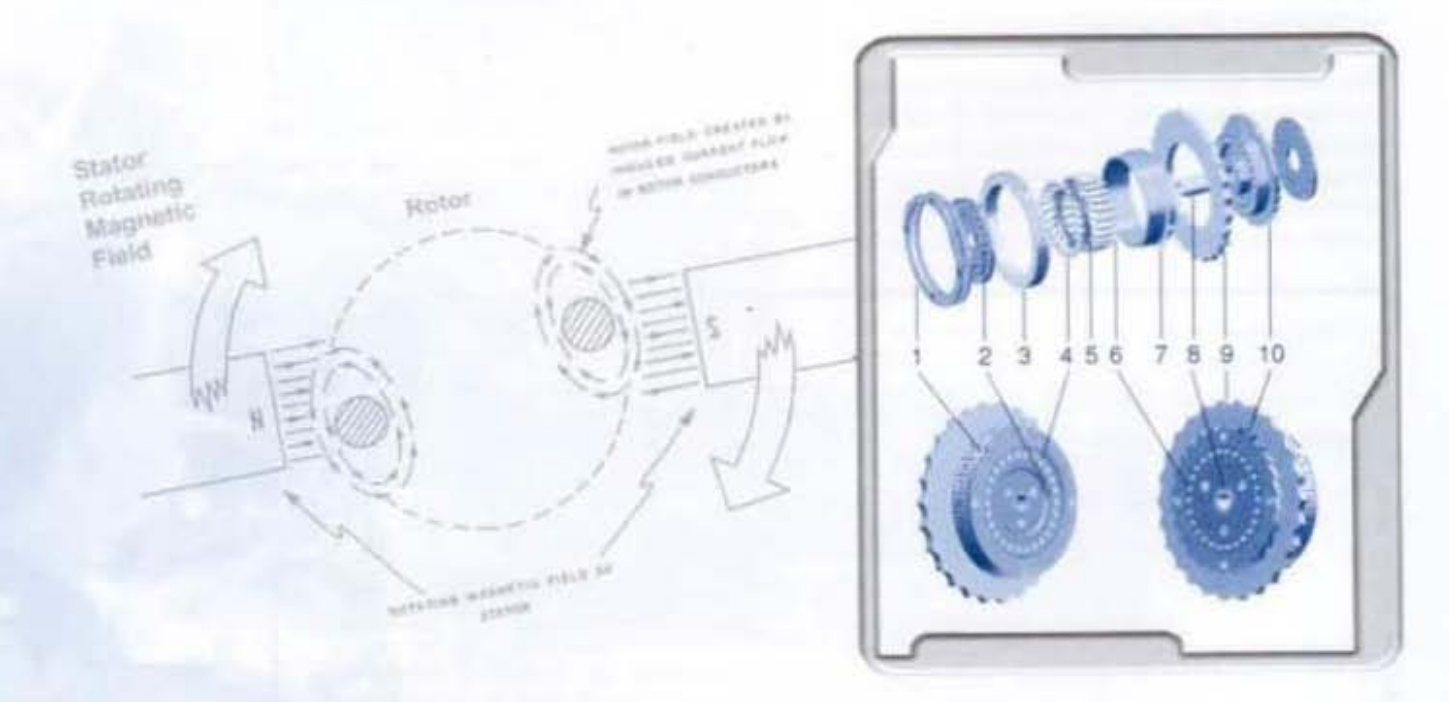

22